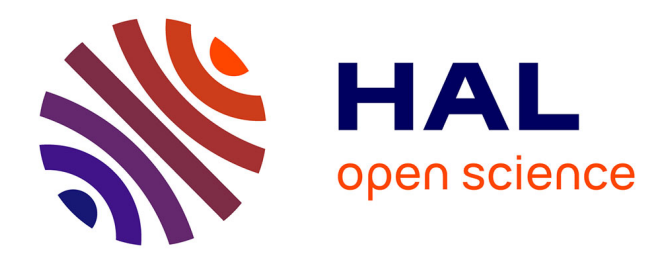

#### **ForestGALES in Capsis: a new library in JAVA**

Céline Meredieu, Thierry Labbé, François de Coligny, Barry Gardiner

#### **To cite this version:**

Céline Meredieu, Thierry Labbé, François de Coligny, Barry Gardiner. ForestGALES in Capsis: a new library in JAVA. Mathematical Modelling of Wind Damage Risk to Forests, Oct 2015, Arcachon, France. 2015. hal-01837376

#### **HAL Id: hal-01837376 <https://hal.science/hal-01837376>**

Submitted on 3 Jun 2020

**HAL** is a multi-disciplinary open access archive for the deposit and dissemination of scientific research documents, whether they are published or not. The documents may come from teaching and research institutions in France or abroad, or from public or private research centers.

L'archive ouverte pluridisciplinaire **HAL**, est destinée au dépôt et à la diffusion de documents scientifiques de niveau recherche, publiés ou non, émanant des établissements d'enseignement et de recherche français ou étrangers, des laboratoires publics ou privés.

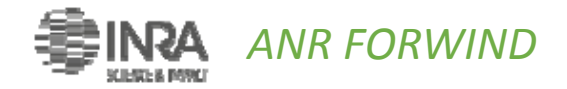

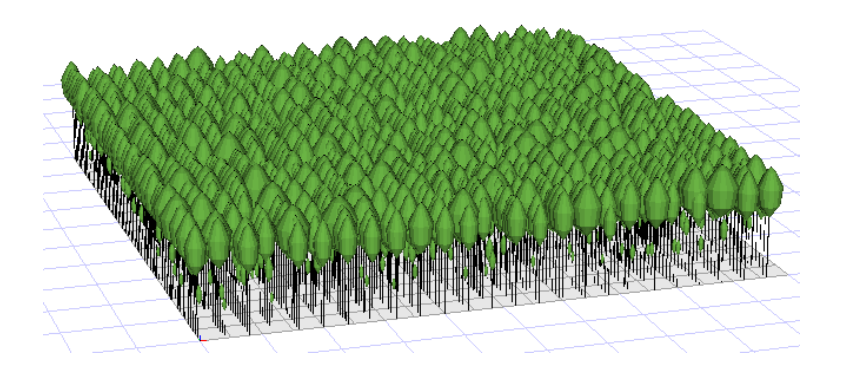

# ForestGales in Capsis: <sup>a</sup> new library in JAVA

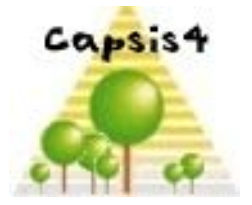

C. MeredieuT. LabbéF. de Coligny

B. Gardiner

29/10/2015 WMMRWDF ‐ Arcachon

#### **Capsis: 1994-2014 A Generic Software Platform for forestry modelling**

#### Objectives: Build a **software platform** to integrate **forest growth & yield / dynamics models** for **modellers, managers and teaching**

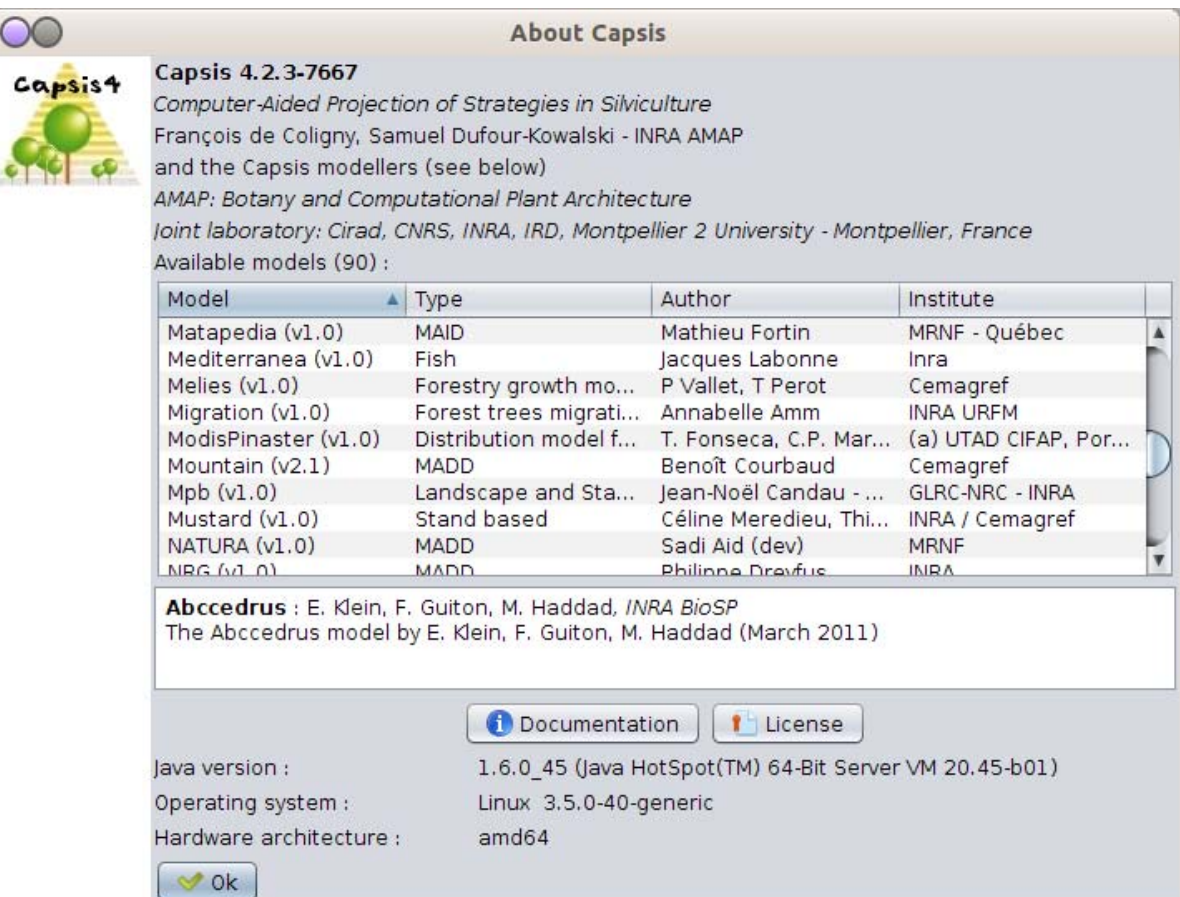

Started in 1994 by Philippe Dreyfus (INRA URFM, Avignon)

# Capsis4

#### Capels : main options

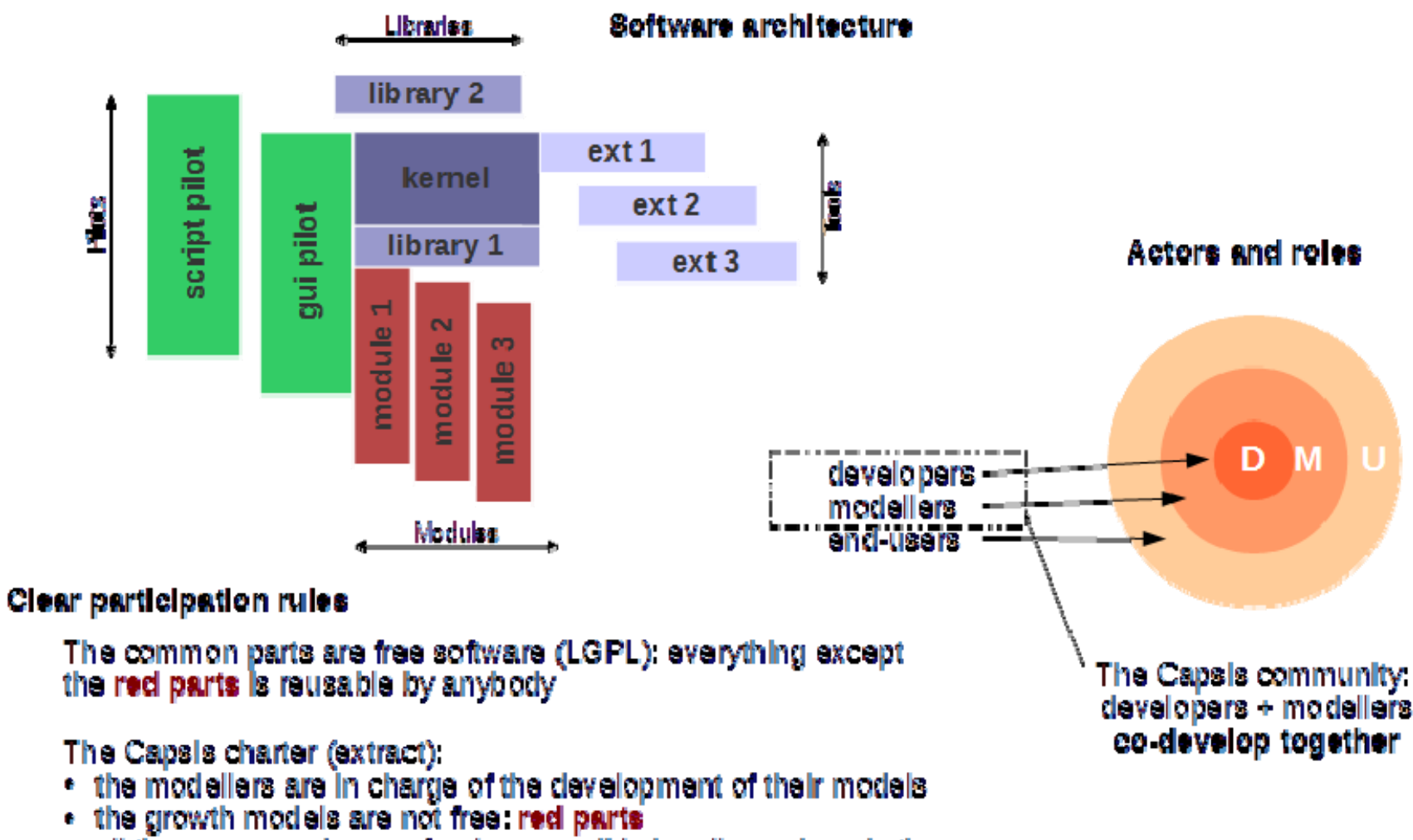

· all the source codes are freely accessible by all members in the Capsis community...

#### Capsis: how does it work?

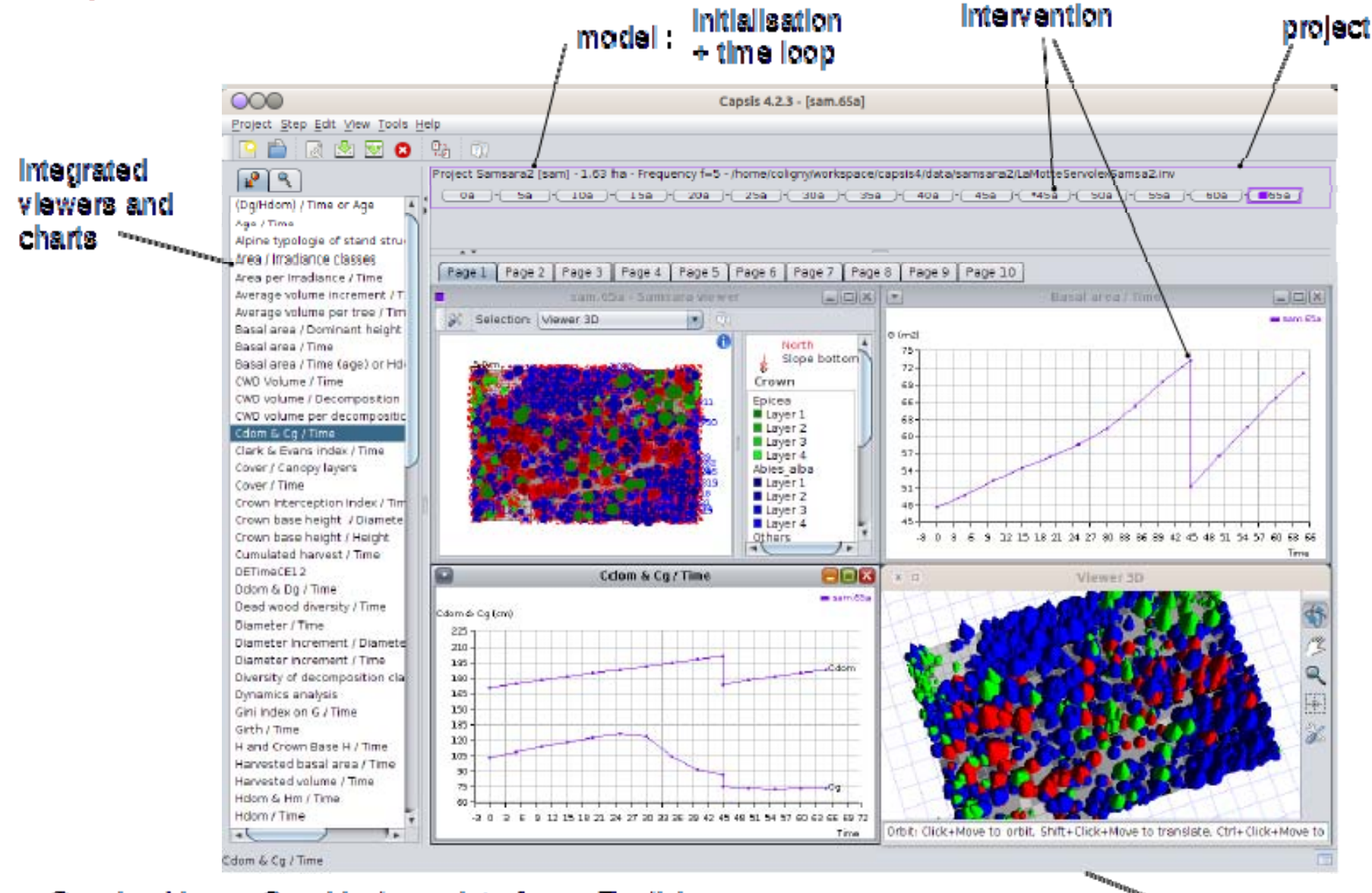

Capsis - Linux - Graphical user interface - English

**SERVING STRAIGHT** 

#### Capsis: several ways of use

#### Interactive (french / english)

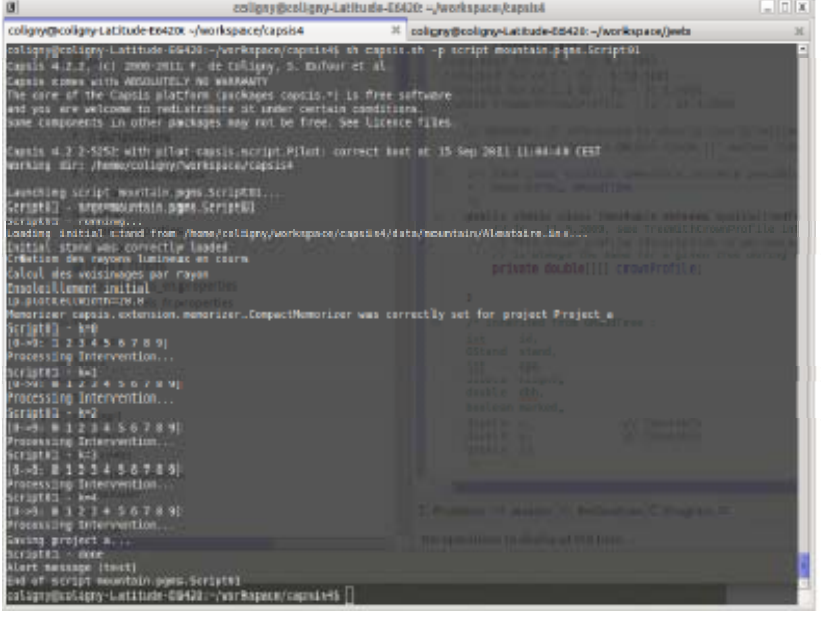

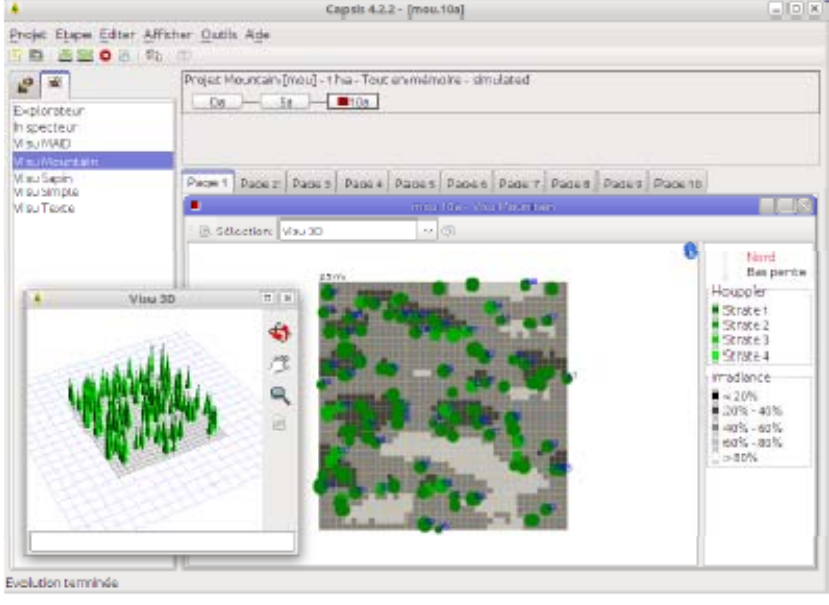

Not interactive: with scripts<br>- long simulations<br>- run on clusters

- 
- 
- sensitivity analyses...

Les Landes de Gascoone

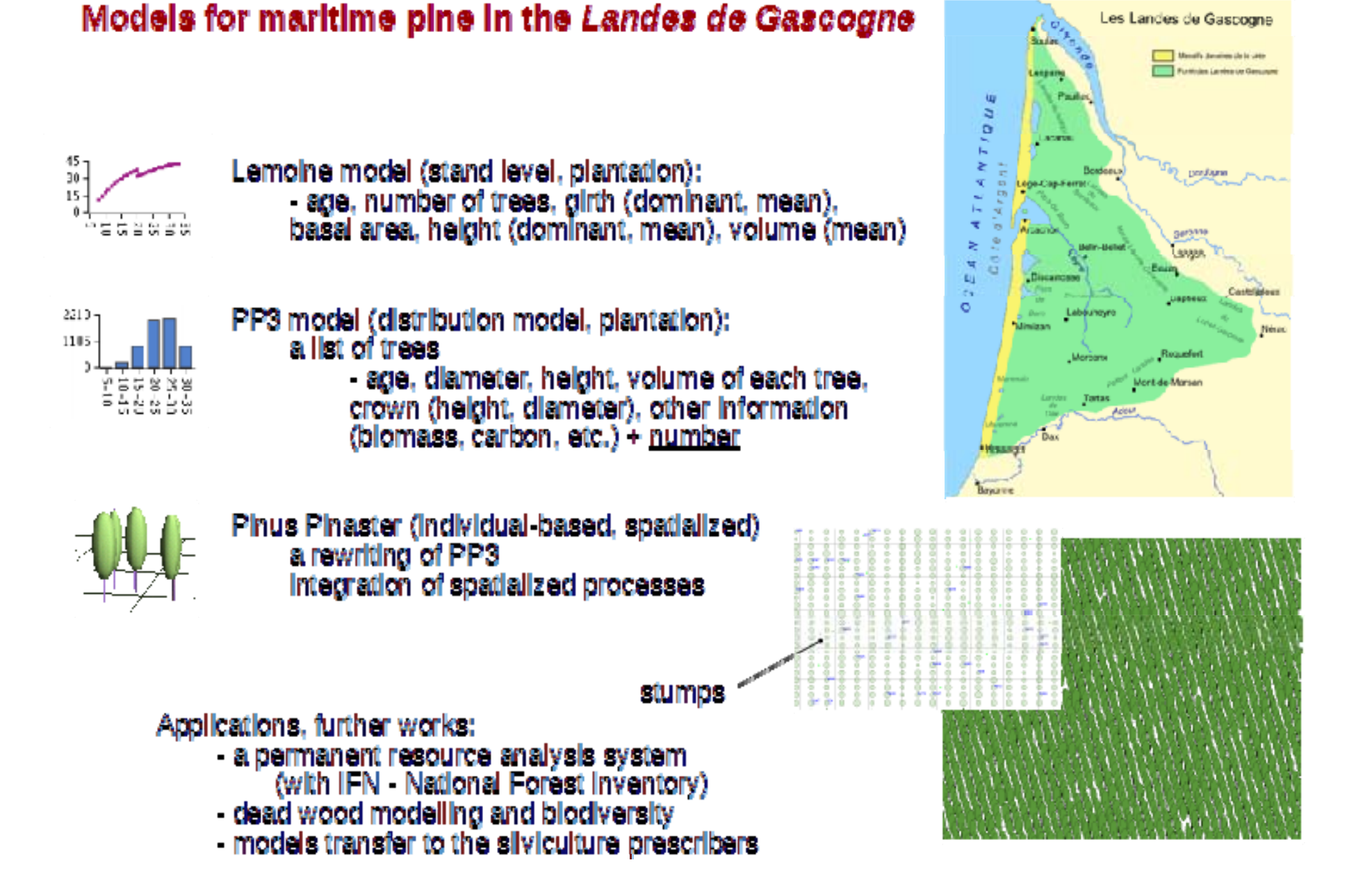

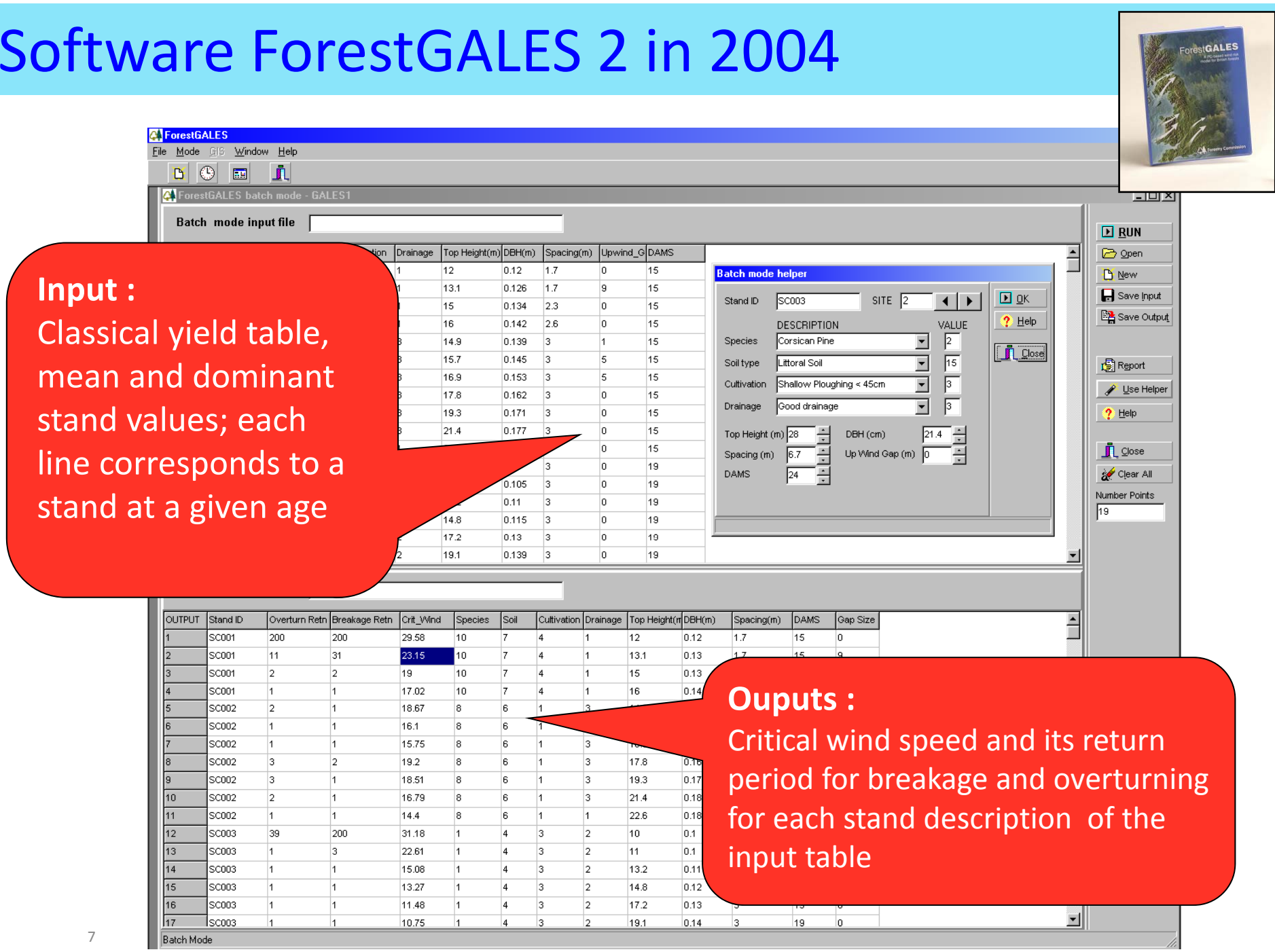

7

## *ForestGALES 2.3*

Predicts the critical wind speeds

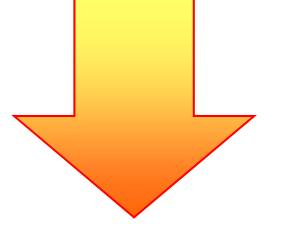

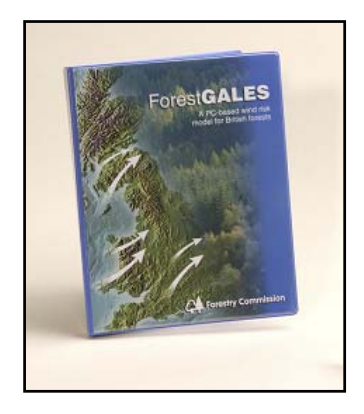

For monospecific and even‐aged stands Implemented in <sup>a</sup> specific software Forest Gales

> Aim in 2004 : Adapt this model to Maritime Pine cultivated in Les Landes de Gascogne

Determine the species' mechanical behaviour depending on local silviculture conditions

## The outputs of PP3/Lemoine for GALES

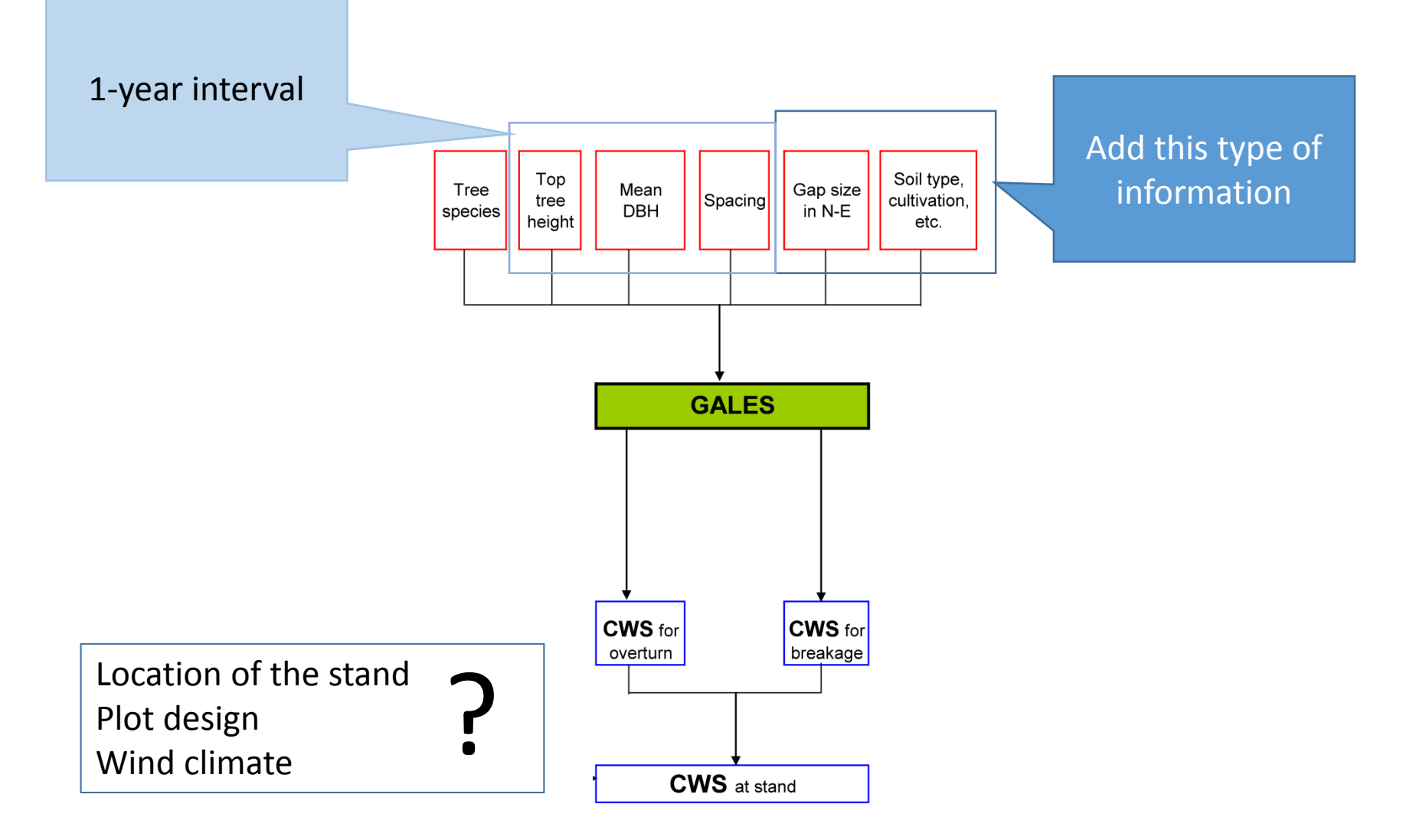

## How to adapt GALES to Maritime pine?

- • Requirements
	- $\bullet$ • Crown width equation
	- •• Crown depth equation
	- $\bullet$ • Stem taper equation (for calculating stem weight)
	- •Wood Modulus of Rupture (MOR)
	- $\bullet$ Wood Modulus of Elasticity (MOE)
	- •Wood density (for calculating stem weight)
	- $\bullet$ Rooting resistance (function of tree size, rooting depth and soil type)

•**Tree‐pulling measurements**

- • Inputs
	- $\bullet$ Species
	- $\bullet$ **Height**
	- $\bullet$ Diameter (1.3 m)
	- $\bullet$ Spacing *(for Roughness Method)*
	- $\bullet$ Soil type
	- $\bullet$ Rooting Depth

Trees (2004) 18: 460-466 DOI 10.1007/s00468-004-0330-2

#### ORIGINAL ARTICLE

Véronique Cucchi · Céline Meredieu · Alexia Stokes · Stéphane Berthier · Didier Bert · Mohamed Najar · **Alain Denis · Roland Lastennet** 

Root anchorage of inner and edge trees in stands of Maritime pine (Pinus pinasterAit.) growing in different podzolic soil conditions

#### **Simulations at stand scale**

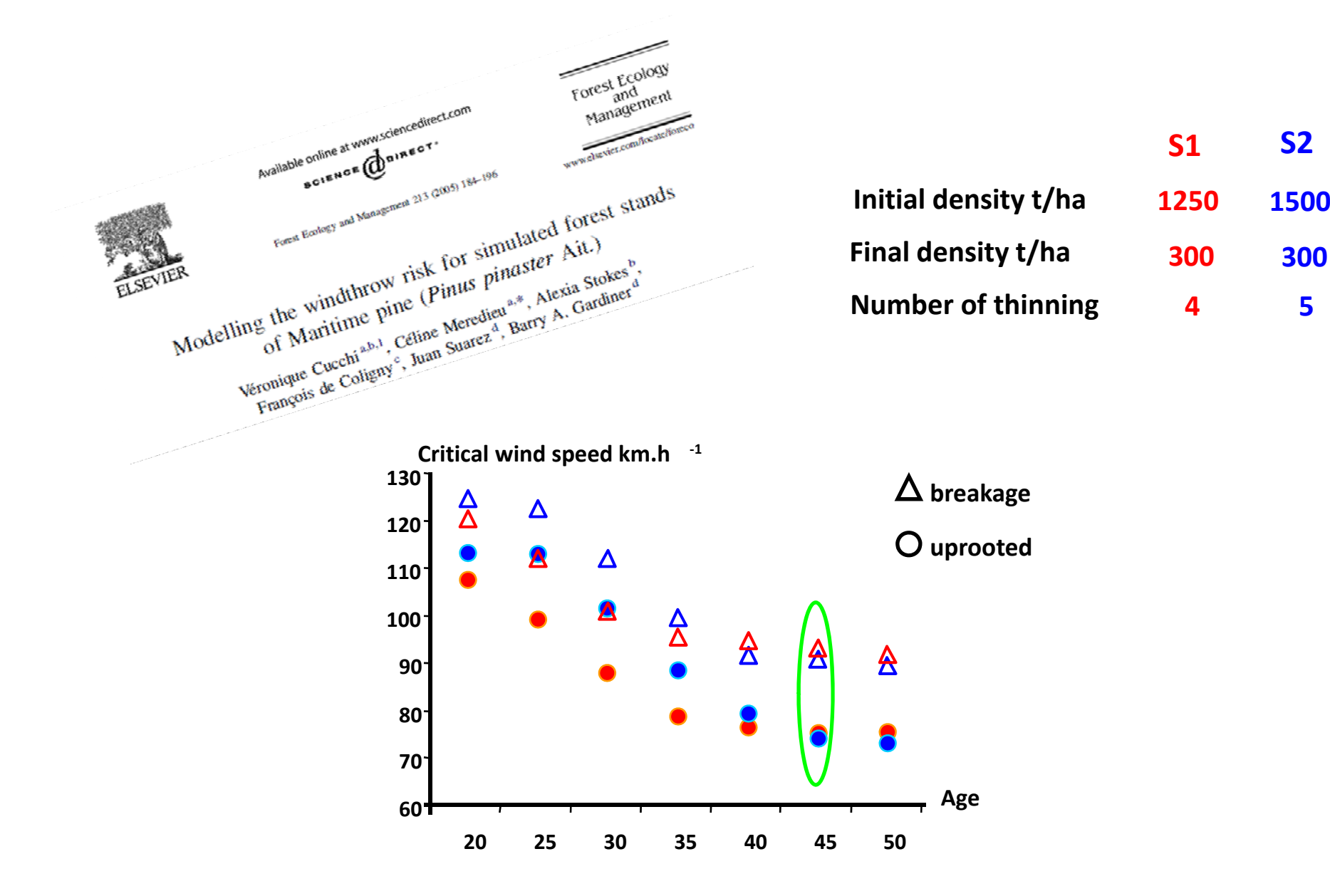

**5**

- •• Wind-firmness of stand decreases with stand age
- •Dominant type of damage <sup>=</sup> uprooting
- Space between trees : impact on wind penetration

Consistent with observations made on real damages

BUT ForestGALES is thought to be too pessimistic BUT ForestGALES doe not integrate thinning impacts

- Strong influence of the slope of the regression on predictions
- Weak influence of crown size in high stand density

#### Windows to lauch **ForestGales**

## Forest Gales/Capsis+PP3 in 2004 : two softwares which exchange data; ouputs in Capsis

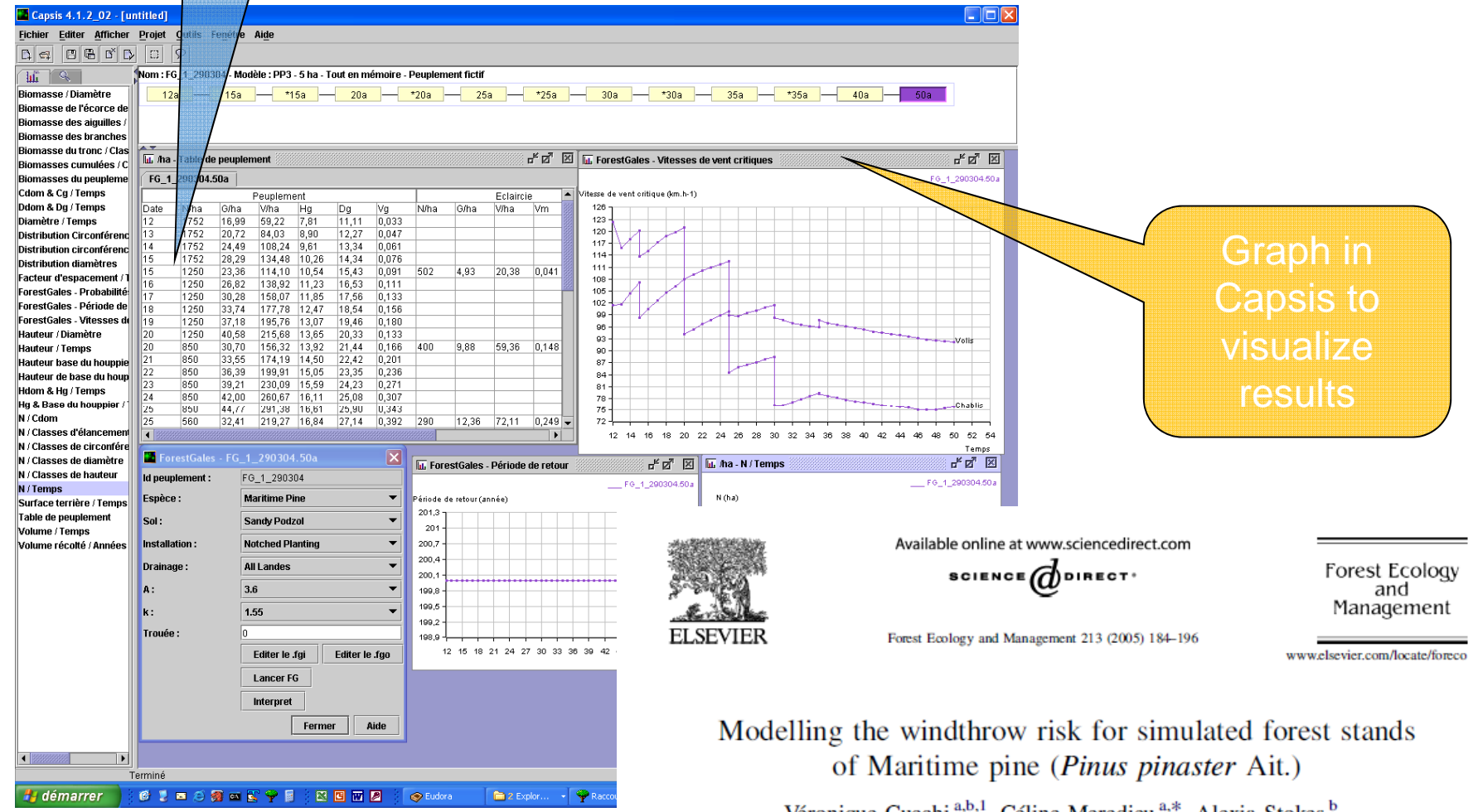

Véronique Cucchi<sup>a,b,1</sup>, Céline Meredieu<sup>a,\*</sup>, Alexia Stokes<sup>b</sup>, Francois de Coligny<sup>c</sup>, Juan Suarez<sup>d</sup>, Barry A. Gardiner<sup>d</sup>

## In 2005, wind risk is <sup>a</sup> forgotten subject for INRA….

#### • But Klaus in

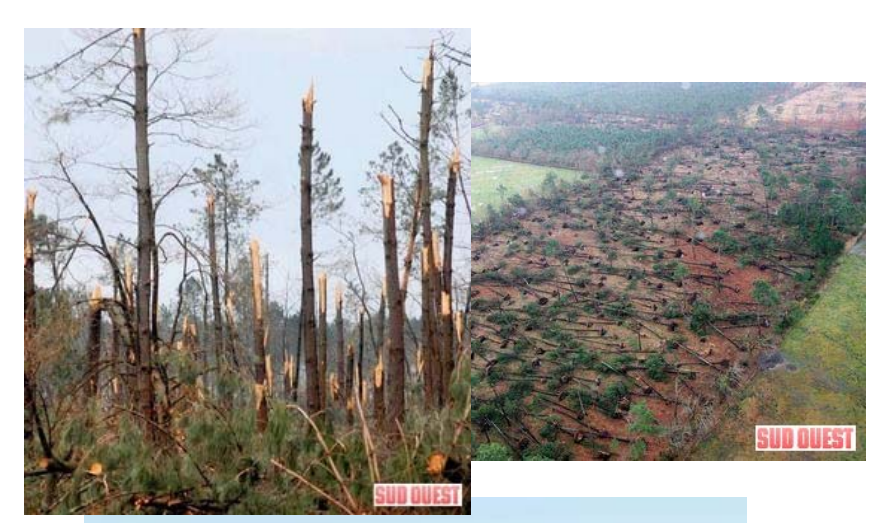

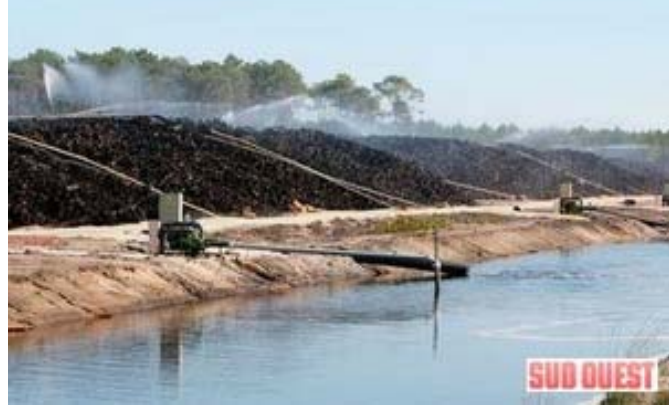

• And Barry Gardiner came to Bordeaux in 2011… Be careful Wind Risk, <sup>a</sup> new team is ready !

Accueil > Europe et international > Accueil et formation > Packages scientifiques/Attractivité de l'Inra

Barry Gardiner, scientifique écossais reconnu internationalement, modélise les risques liés au vent dans les forêts

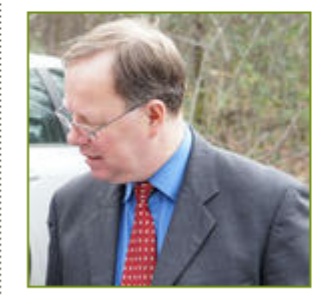

L'accueil de scientifiques internationaux est une des priorités de l'Inra. Parmi les dispositifs en place, les packages scientifiques offrent des moyens significatifs en termes de rémunération et d'environnement scientifique. Barry Gardiner fait partie des deux chercheurs recrutés pour l'année 2011. Il a intégré pour quatre ans l'unité Ecologie fonctionnelle et

 $©$  Inra

physique de l'environnement (Ephyse) aux côtés d'Yves **Brunet.** 

## Why implement ForestGales in Capsis ? Barry's answer:…

- $\bullet$  Need standard version that can be accessed from multiple software languages and packages (e.g. ARCGIS, CAPSIS, Web‐based applications, etc.).
- • Need to make model structure flexible enough to allow different types of application (research, operational, planning, etc.)
- • Allows control of changes and upgrades so that we don't end up with multiple versions all round the world

## A new Library Forest Gales in Capsis in 2014

- Forest Gales, <sup>a</sup> new libray Capsis
	- In order to improve the connection with growth models
	- JAVA and LPGL licence
	- One tool which can be share by modelers and users easily: only one repository in the world
	- With or without Capsis
- First uses during <sup>a</sup> project: ANR Forwind (M. Fournier, UMR Lerfob)
	- For what? connection with different growth models and operational uses
	- **with PP3**, maritime pine growth model for Landes de Gascogne
	- **With Fagacees (oak and beech growth models)**

## Capsis and ForestGales library in2014 : connection with PP3

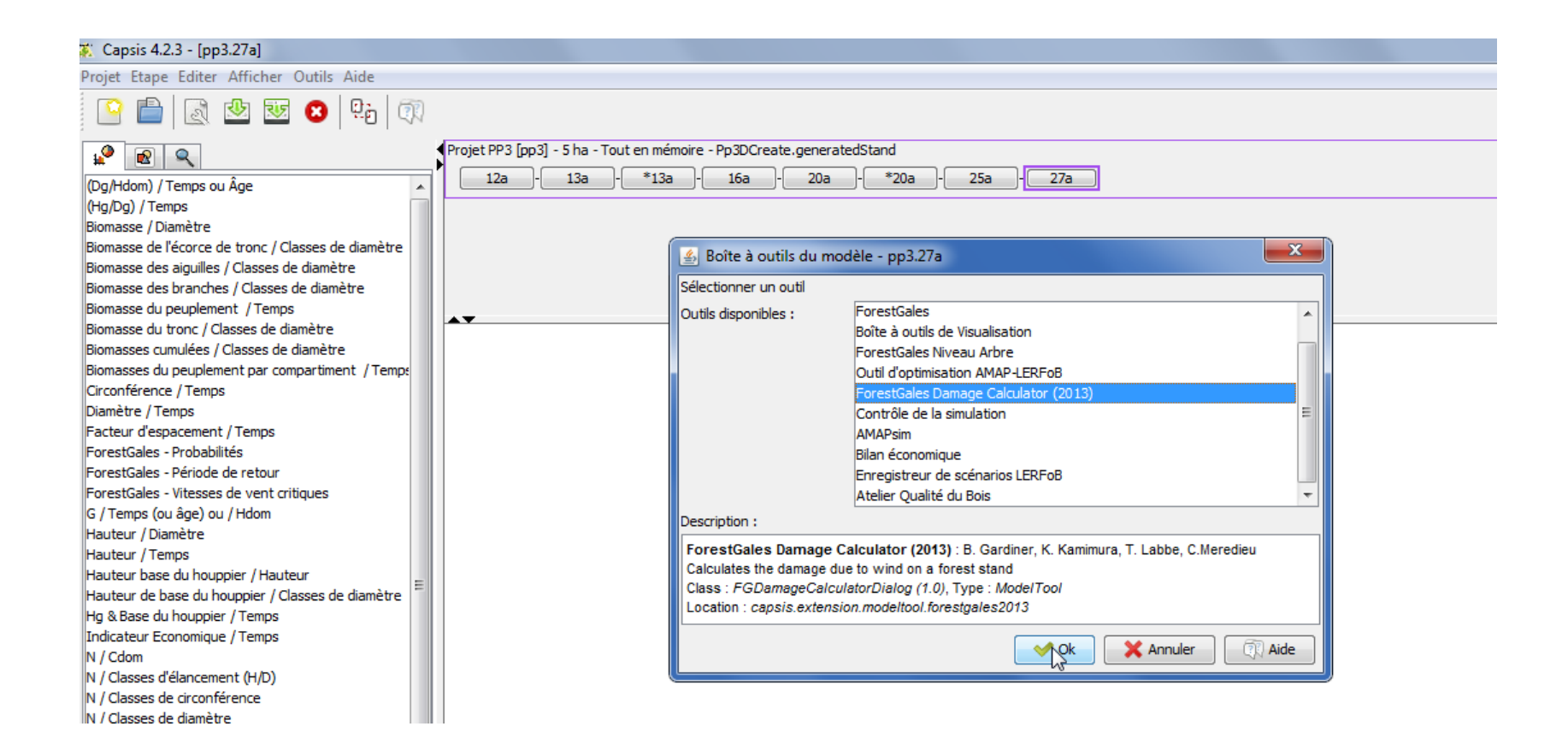

## Capsis and ForestGales library in 2014

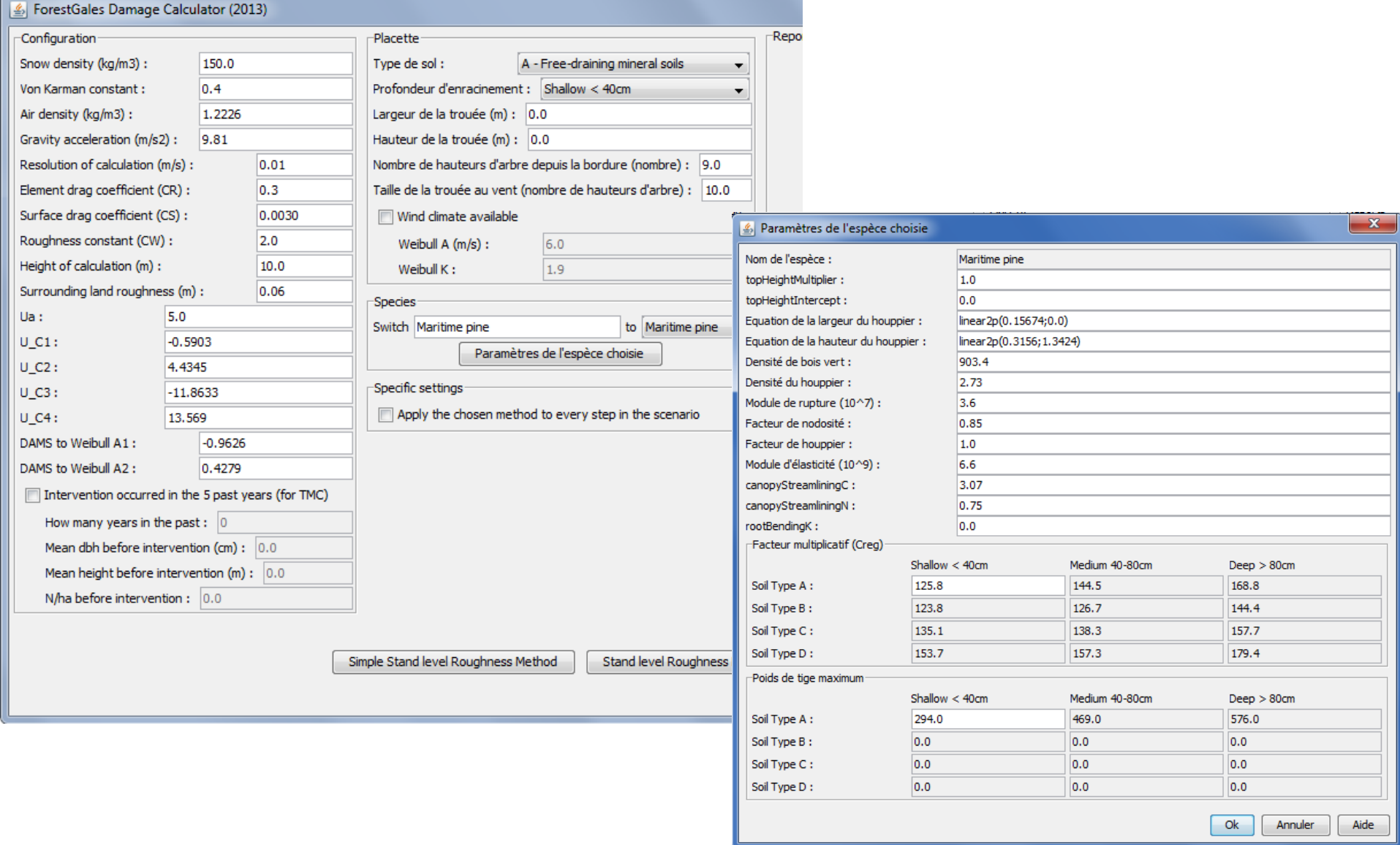

## Capsis and ForestGales library in 2014

- Two scales to compute wind vulnerability :
	- Stand level: with only one species, with regular spacing
	- Tree level: each tree could be from different species
		- With spatialisation
		- Without spatialisation
- The level of connection with Forest Gales depends on the growth model capabilities to provide more or less complete information on the stand and the trees
	- For example if the growth model is able to provide the weight of the bole sections, FG will then integrate these input data.
	- Otherwise, FG can compute the missing data with ou without species dependant relationships.
- For one step of <sup>a</sup> silvicultural scenario or <sup>a</sup> complete project

## Organisation of Forest Gales Library

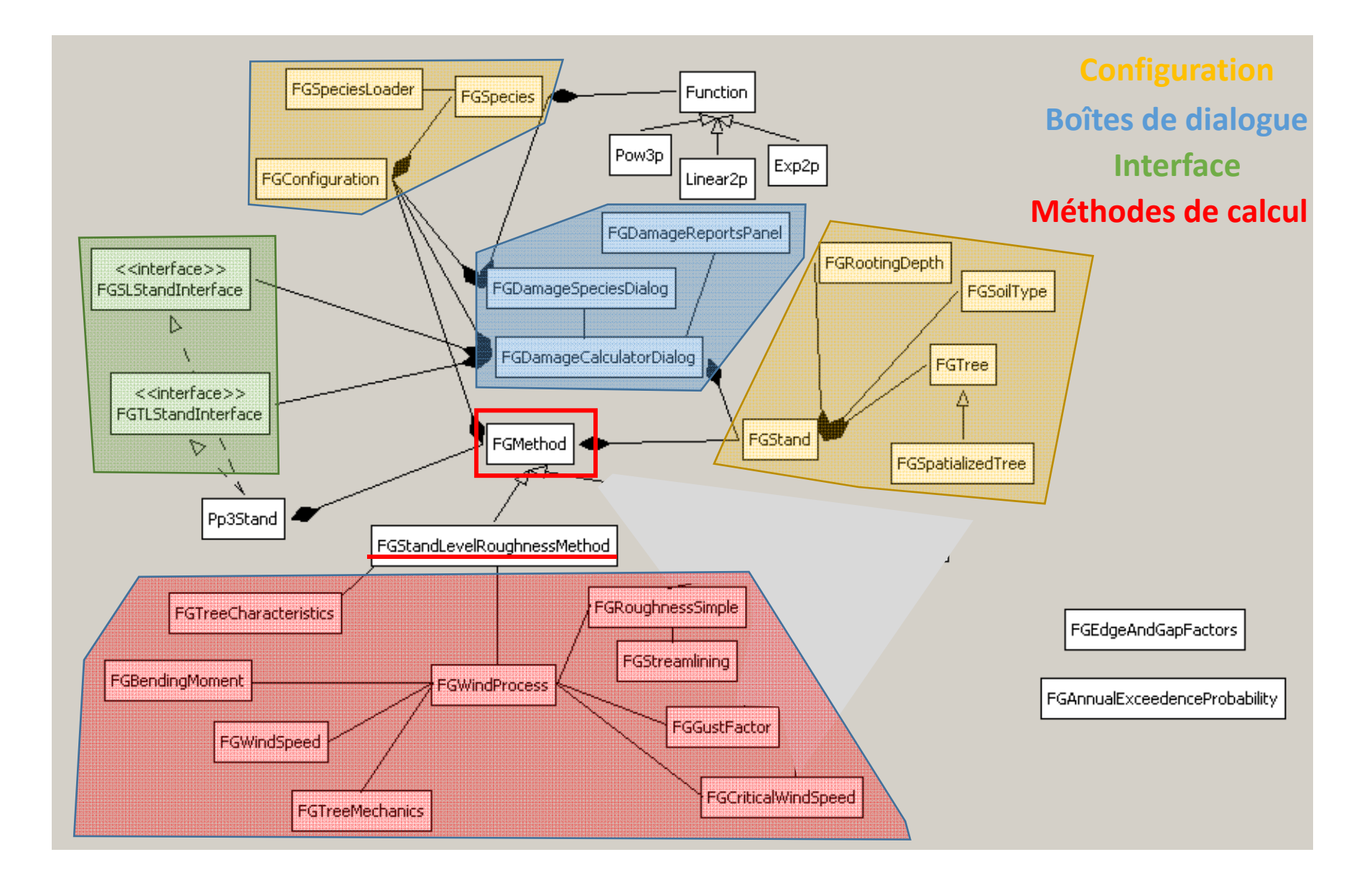

What are the inputs from <sup>a</sup> growth models in order to use Forest Gales library

- Must give a species name: for example « Maritime Pine », in order to use the preferred parameters
- Must compute tree or stand diameter: Di or Dg
- Must compute tree or stand height: Hi, Hg or Hdom
- Must give the tree density or tree spacing: number of trees per ha
- Optional variables:
	- Length or diameter of the crown
	- Stem volume or stem weight
	- Crown volume or crown weight
	- Stem profile

## Non interactive use of Forest Gales Library

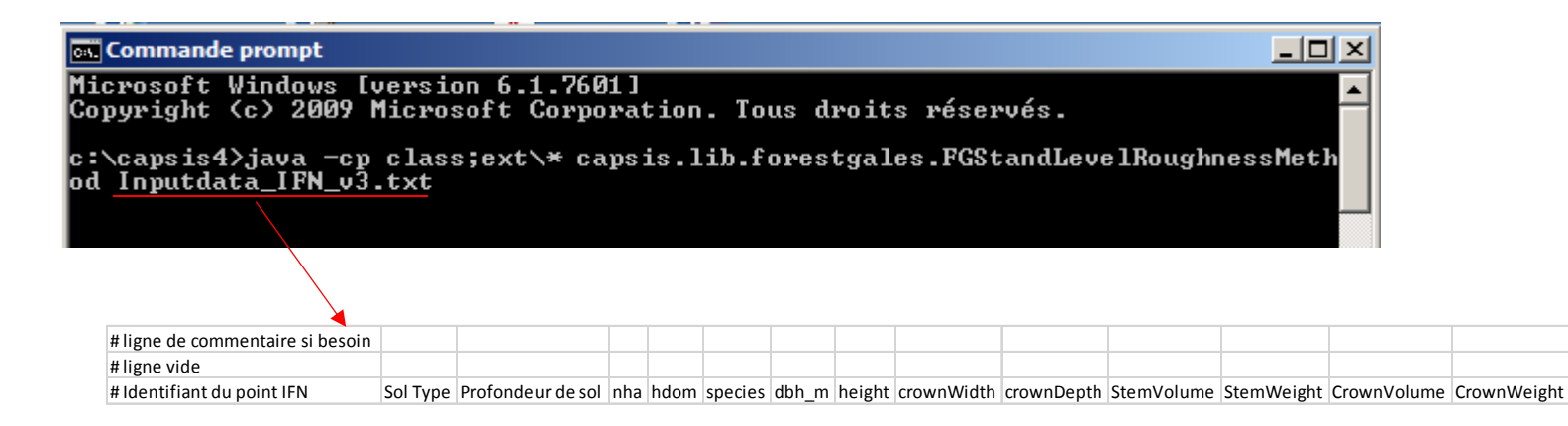

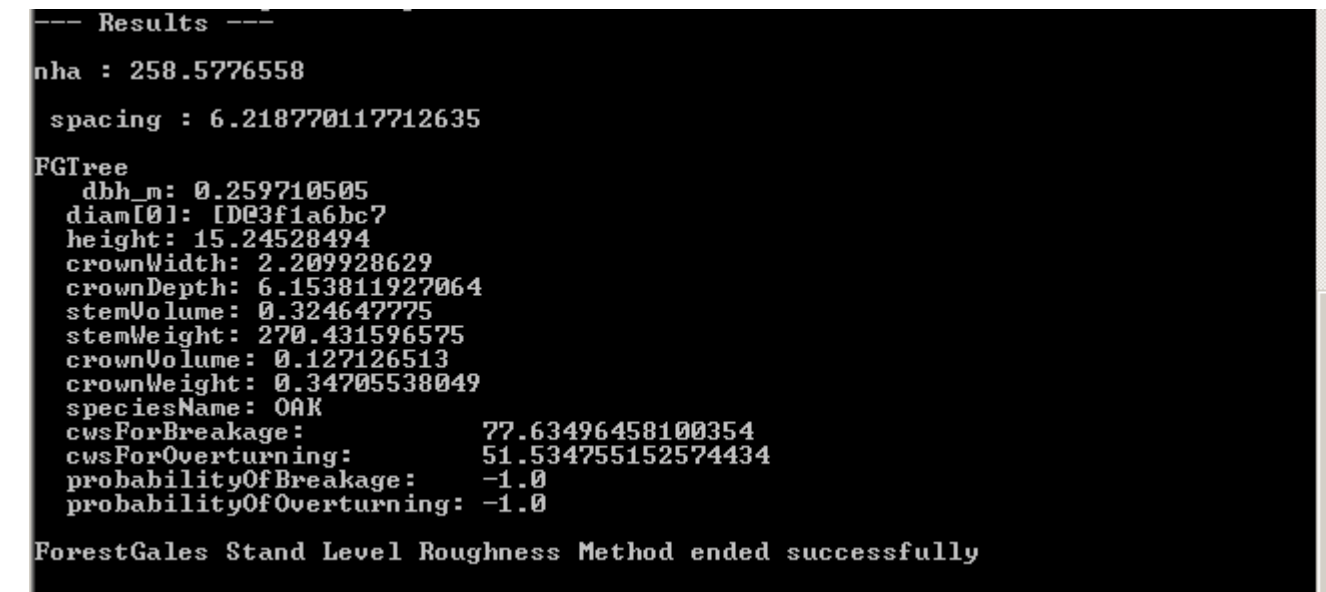

## The work already done …

- Implement of two methods
	- A simplified case of critical wind speed calculation (useful for large simulation data: for example landscape scale)
	- The classic method used in 2004: FG Stand level Roughness Method
- We checked the two methods
- Simple connection with PP3: tree density, Dg, Hg for one step or several. *A large majority of models under Capsis could connect the library (but needs species parameters).*
- Computations and display the results in <sup>a</sup> panel of the dialog box
- Display in <sup>a</sup> graph of critical speeds versus time.

## Work in progress…

- 1. Additionnal input data for <sup>a</sup> mean tree : crown dimensions, stem weight, stem profile – Analysis of impacts, comparison with Scot pine for example
- 2. Activation of the "Tree" interface: sending data of all trees in <sup>a</sup> stand
- 3. Choice between (stem weight) and (Ht x Dbh<sup>2</sup>) for anchorage computation
- 4. How to use stem profile and wood quality ?

In addition the current discussions on anchoring trees … and their use in Gales

- Impact of soil type: only sand in SW France… but what is the role of hydromorphy?
- Impact of rooting depth : is it relevant for Maritime pine in SW France?

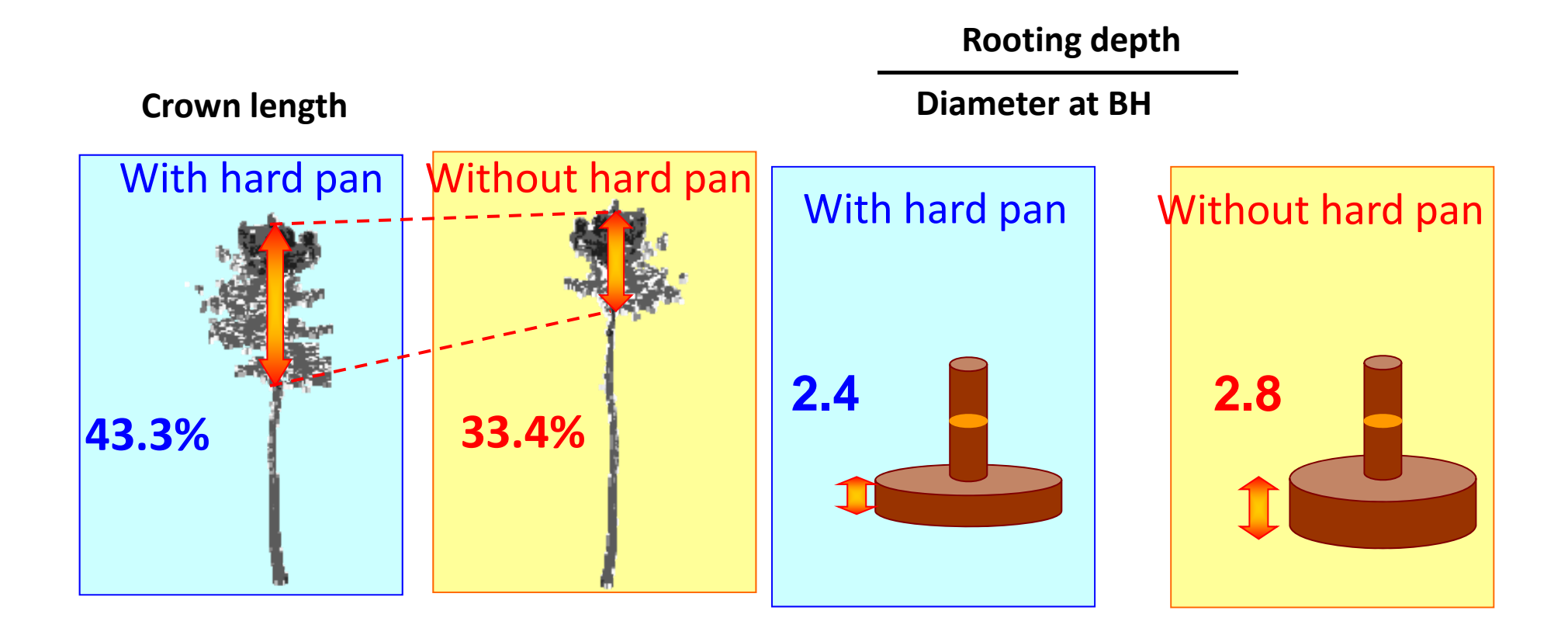

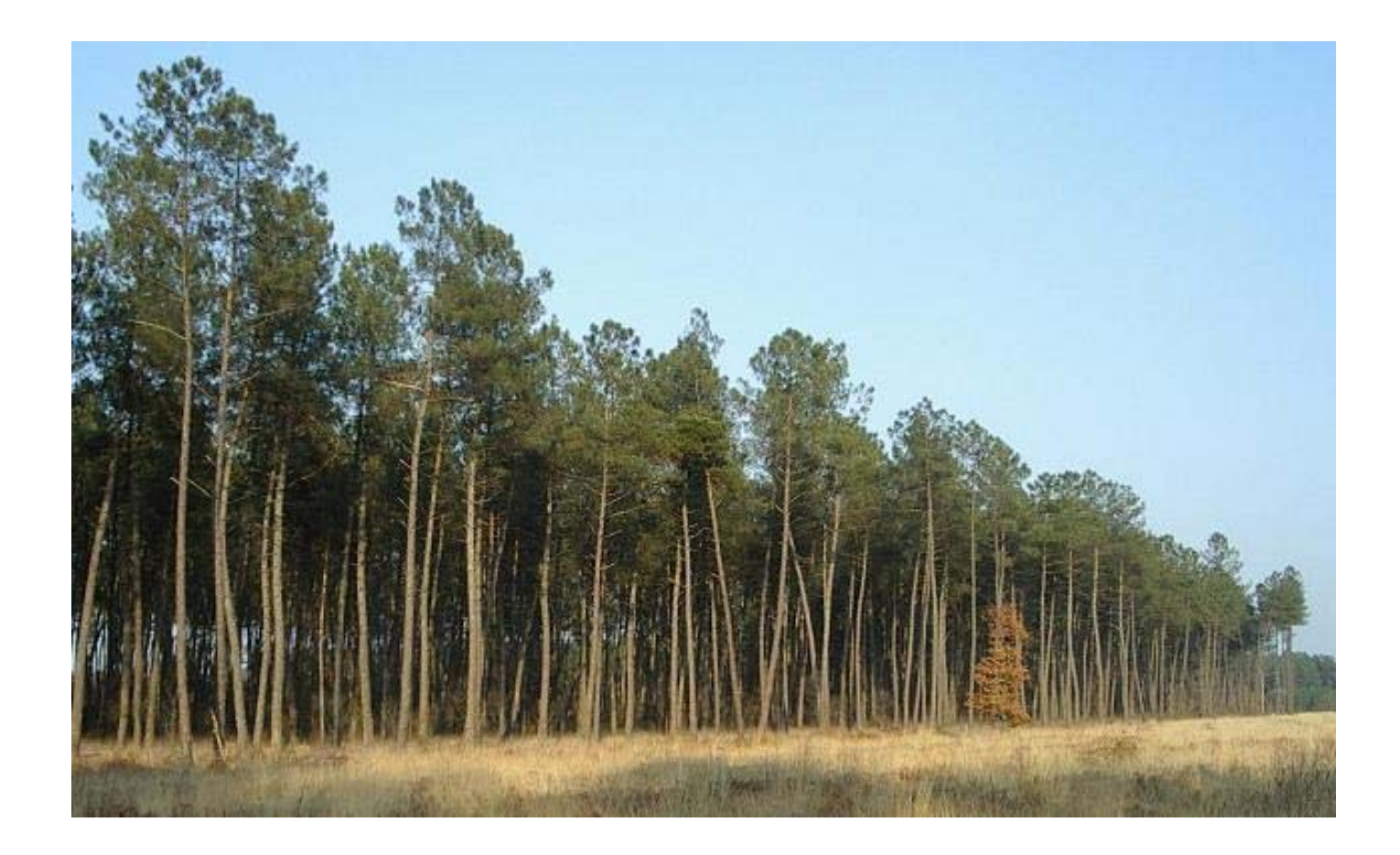

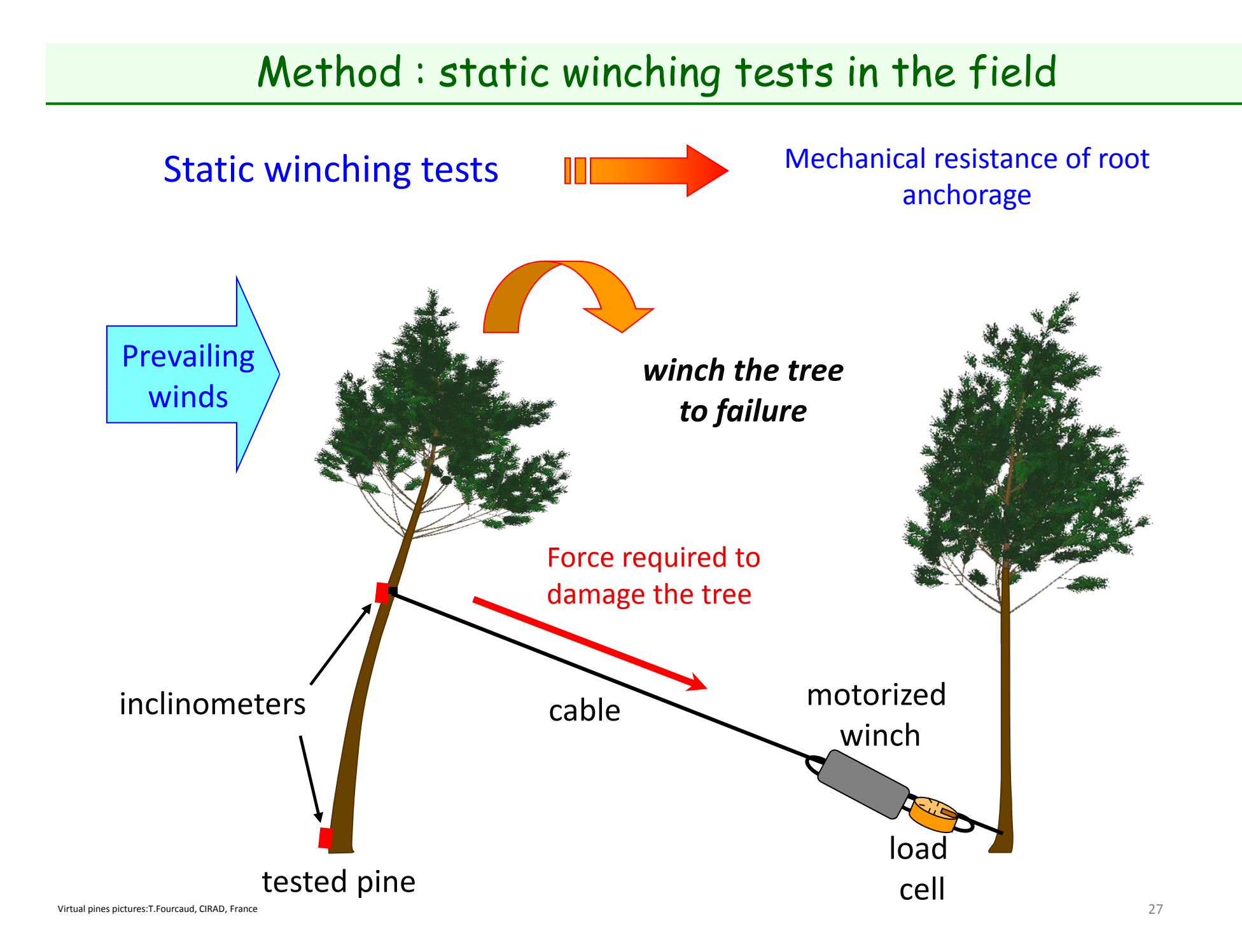

## Sampling of stands

Selection of stands according to **2 podzolic soil conditions**:

#### with hard pan

Shallow groundwater table + presence of an unbroken hard pan horizon = rooting depth is very limited

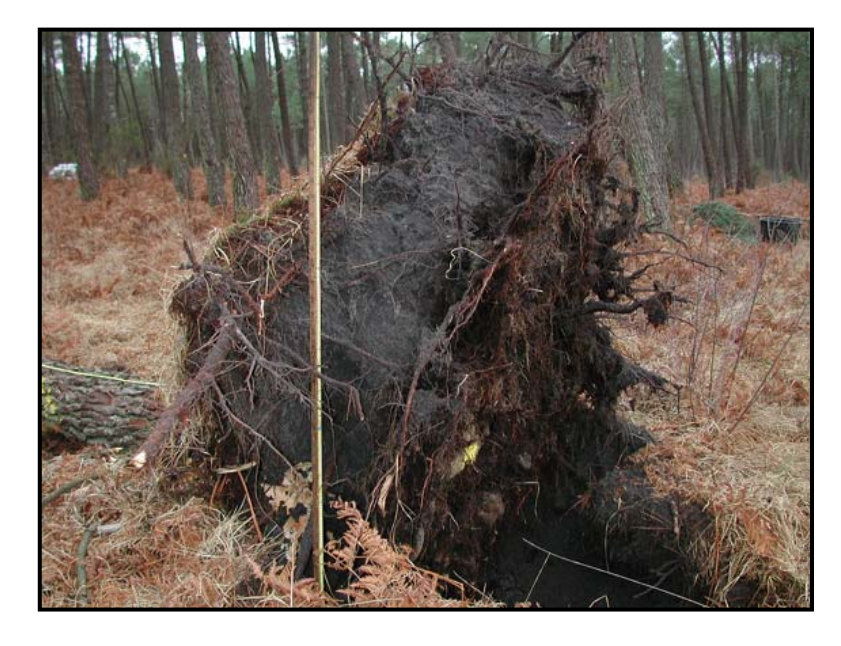

### without hard pan

Groundwater table deeper + hard pan horizon broken or absent = rooting depth is less limited

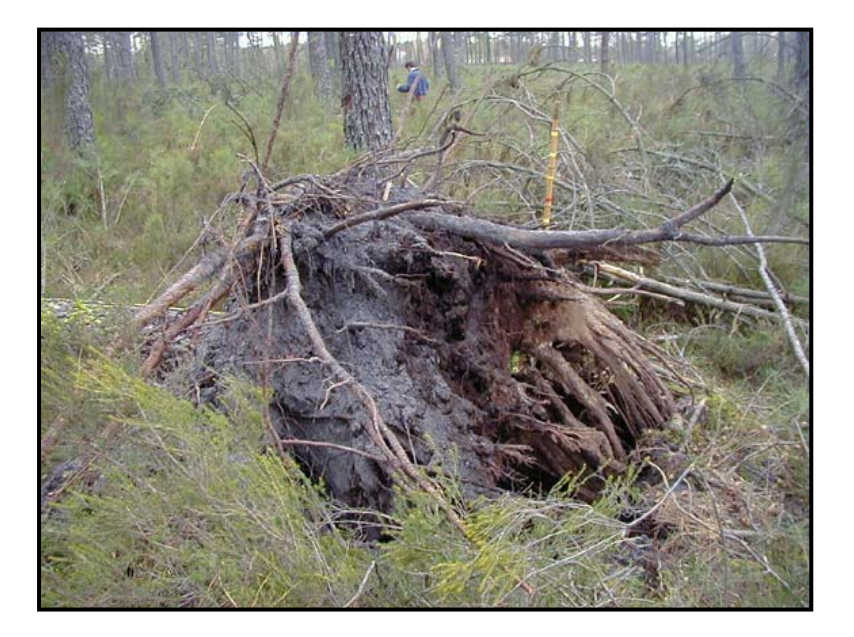

Hypothesis: soil conditions influence tree resistance to uprooting

## Sampling of trees

Selection of trees according to **2 positions** in the stand:

#### inner trees

Growing inside the stand  $\Rightarrow$  no repetitive wind loading = anchorage not adapted to wind?

#### edge trees

Exposed to prevailing winds  $\Rightarrow$  frequent wind loading = anchorage better adapted to wind?\* \* Stokes *et al.* 1995, Stokes 1999

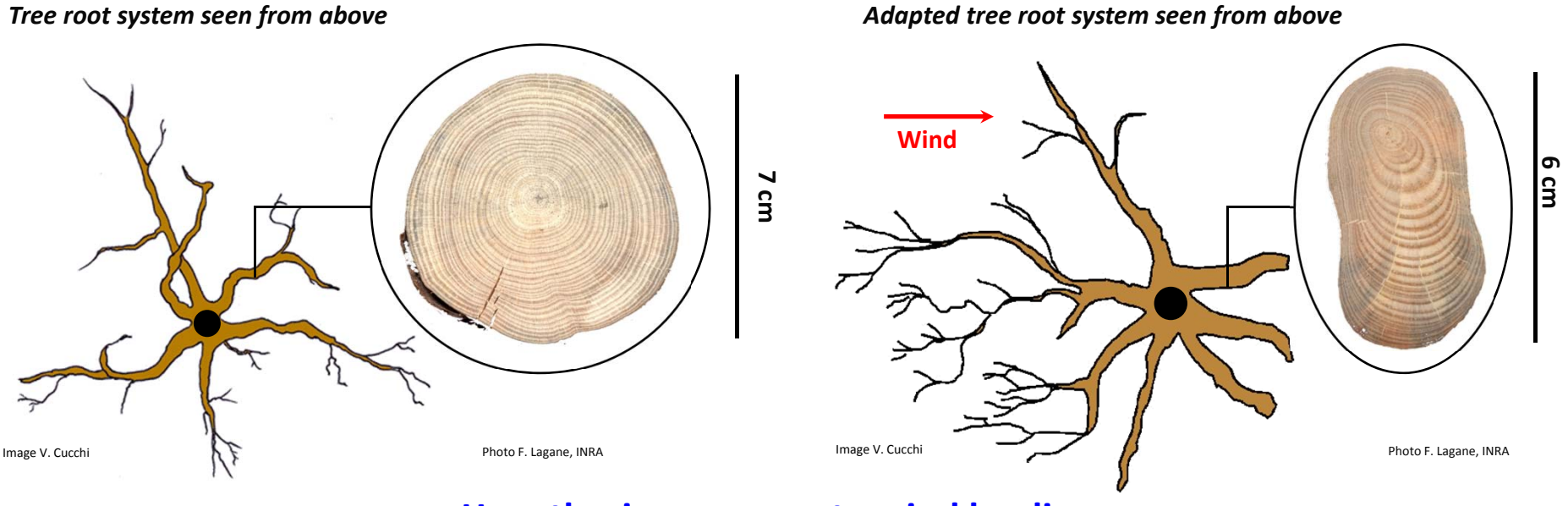

**Hypothesis: exposure to wind loading influences tree resistance to uprooting**

### Measurements before and after winching

### Aerial

- •Total height and crown height
- Cable attachment height
- Crown area •Total mass of all living branches

• Stem circumference over bark every 1m

• Dimensions and mass of a1m long section of trunk

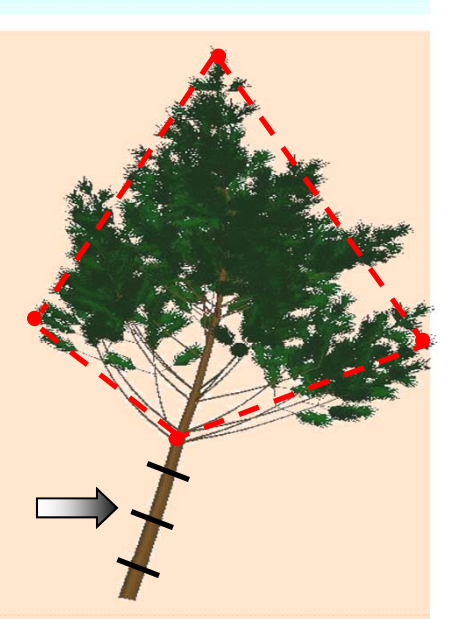

#### Root system

- Soil ‐root plate dimensions
- Diameter of all the horizontal roots at the edge of the soil‐root plate

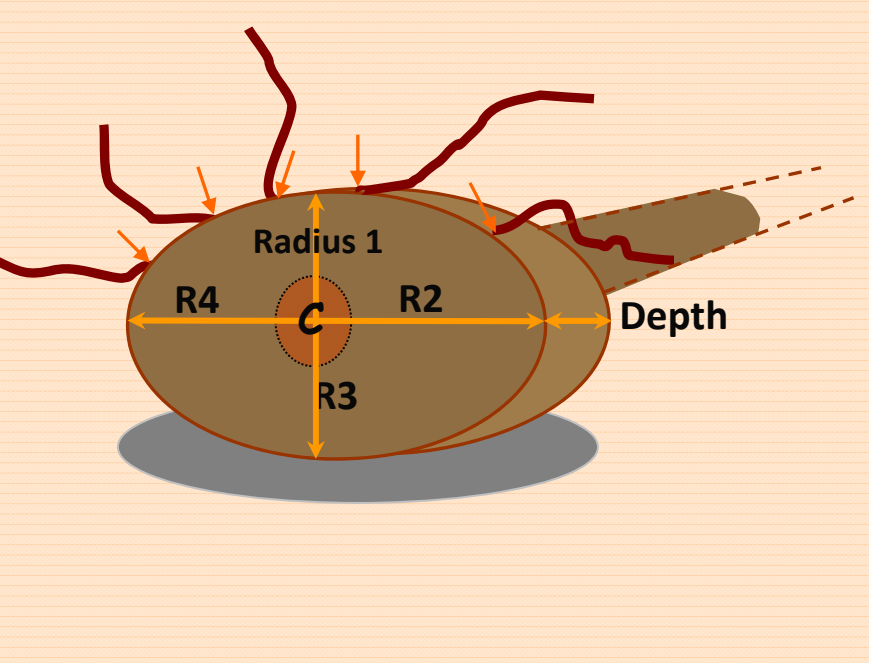

### Assessment on the tested trees

**100** tested pines: 12 ‐ 56 cm DBH,15 ‐ 56 year‐old

- **• 71** pines were uprooted
- **• 27** pines failed in the stem, with different types of breakage

21 of the 27 stem failures occurred on dry Lande

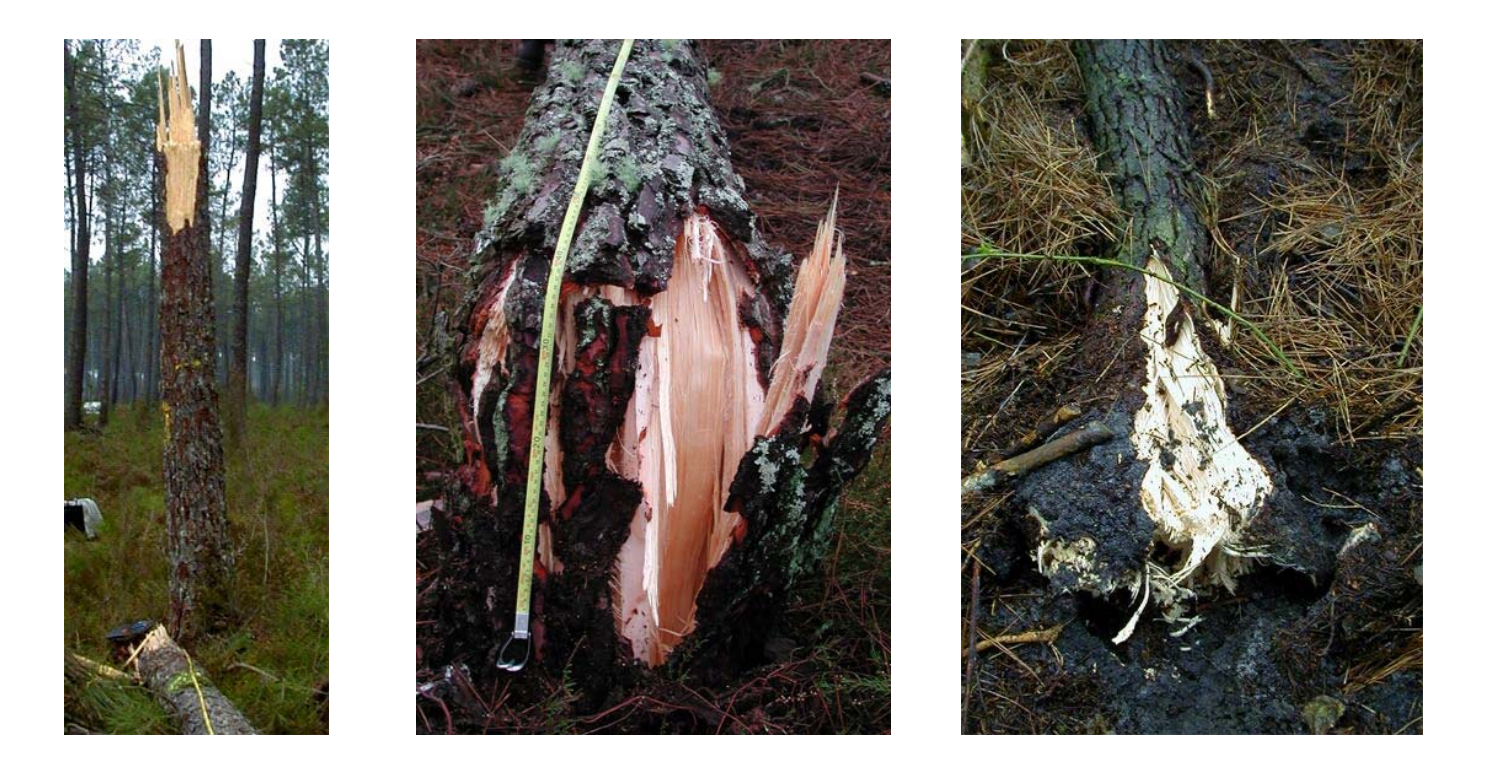

Best predictive variable of the TM $_{\rm crit}$  is [H x DBH<sup>2</sup>] with R<sup>2</sup> = 0.94

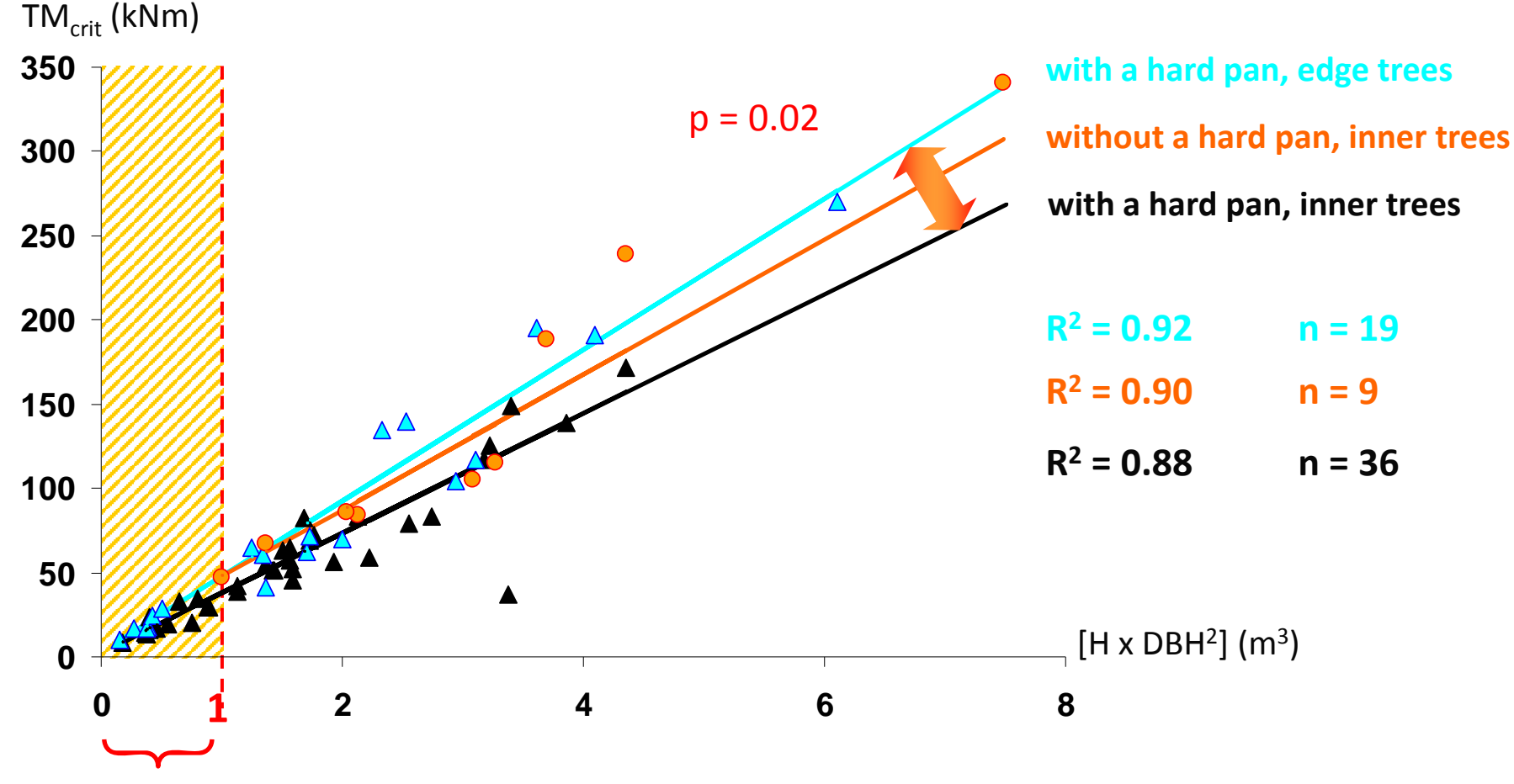

**We cannot predict the TM<sub>crit</sub> for trees beneath 1m<sup>3</sup> growing on dry Lande due to the high frequency of stem breakage**

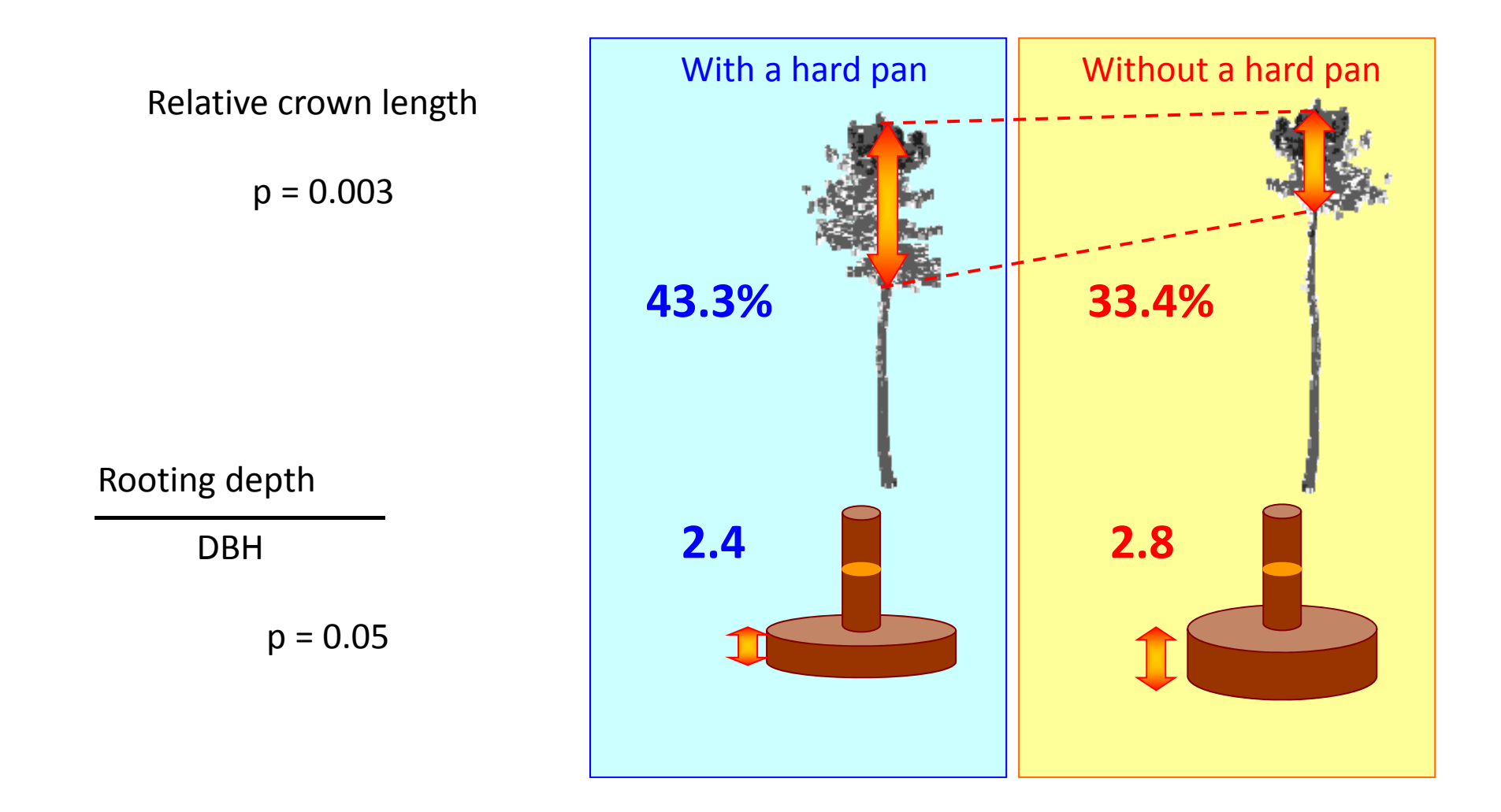

=> Effect of soil conditions on aerial and underground parts

### Differences according to tree position

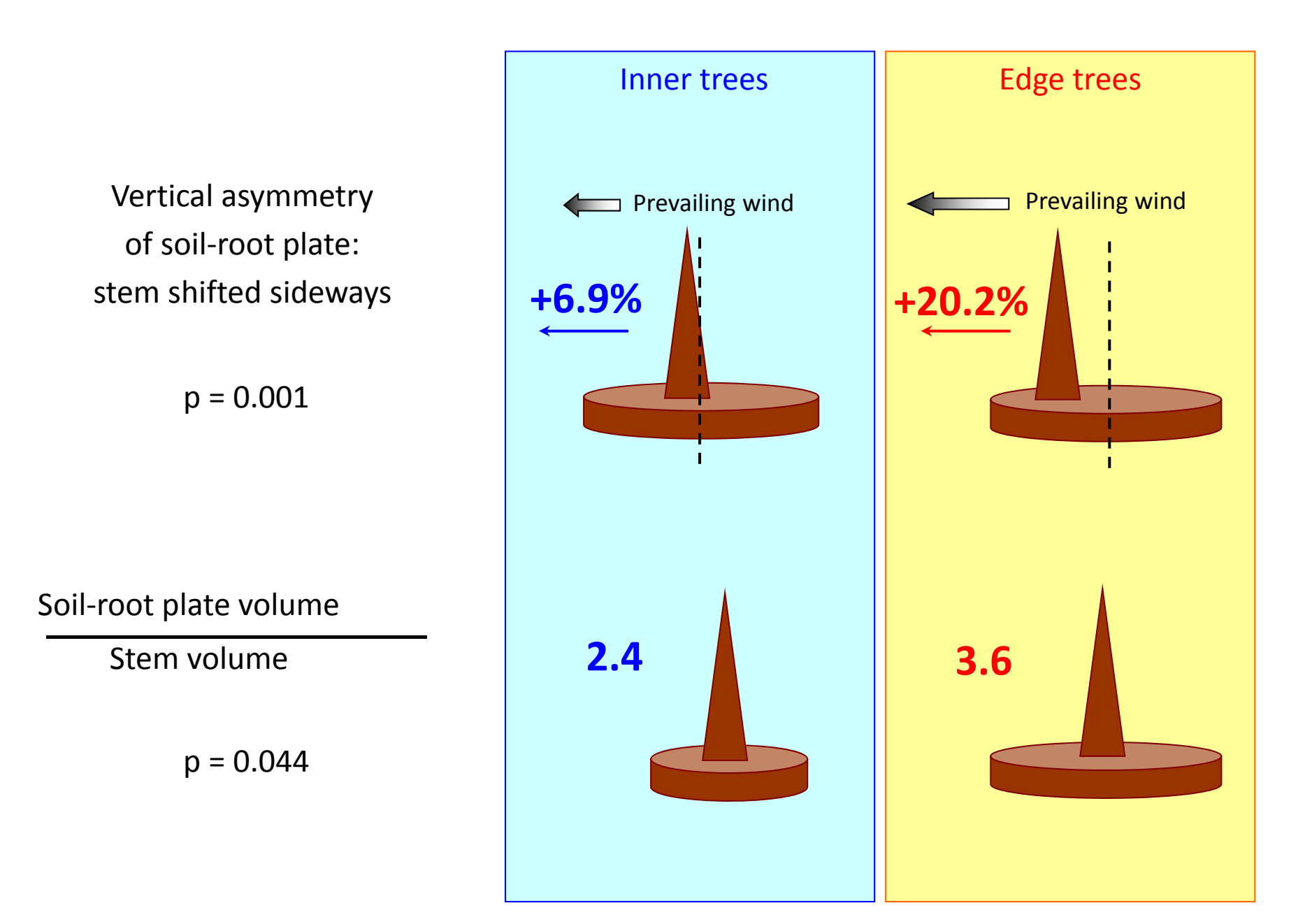